### Description

collect style clear clears all collection styles defined in the current (active) collection, including the default style, and specifies that collect use an empty style.

# Syntax

collect style clear

## **Remarks and examples**

collect style clear clears all collection styles defined in the current collection, including the default style, and specifies that collect use an empty style. Note that this command does not affect the styles for other collections you have in memory. This command is rarely used because a table produced using the empty style will typically need many style edits to be complete. For instance, with the empty style, a table will display the title for each dimension, which is typically not needed.

If you are in the process of creating a table and have made several changes to the appearance style but you wish to return to the default style, you can load the default style with collect style use.

### Stored results

```
collect style clear stores the following in s():
```

Macros s(collection) name of collection

## Also see

[TABLES] collect style use — Use collection styles from disk

Stata, Stata Press, and Mata are registered trademarks of StataCorp LLC. Stata and Stata Press are registered trademarks with the World Intellectual Property Organization of the United Nations. StataNow and NetCourseNow are trademarks of StataCorp LLC. Other brand and product names are registered trademarks or trademarks of their respective companies. Copyright © 1985–2025 StataCorp LLC, College Station, TX, USA. All rights reserved.

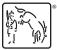

For suggested citations, see the FAQ on citing Stata documentation.